# *Programmation Web Avancée (côté client)*

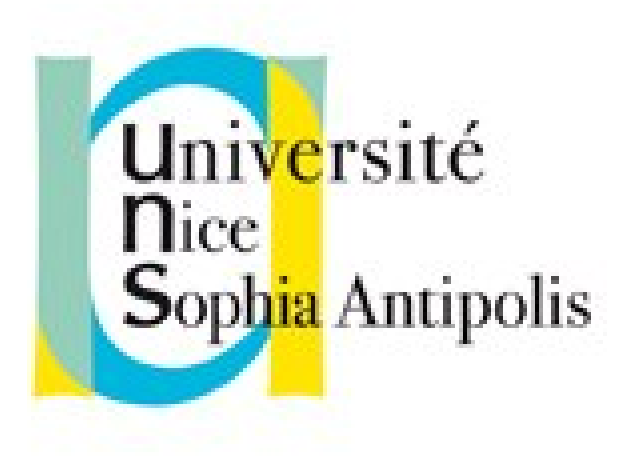

#### **Andrea G. B. Tettamanzi**

Université de Nice Sophia Antipolis Département Informatique andrea.tettamanzi@unice.fr

#### *CM - Séance 05*

# **Objets standard et gestion des erreurs**

#### *Plan*

- Objets intégrés
- Gestion des erreurs

# *Objets intégrés*

- Un certain nombre d'objets intégrés sont disponibles lors qu'un programme JavaScript est exécuté.
- L'objet global fait directement partie de l'environnement lexical du programme
	- Il contient les variables et le fonctions « globales »
- Les autres objets intégrés sont accessibles comme propriétés initiales de l'objet global
- Beaucoup des objets intégrés sont des fonctions
	- Ils peuvent être appelés avec des arguments
	- Certains sont, en outre, des constructeurs
- Les noms de ces objets s'inspirent lourdement aux noms des classes de la plate-forme Java et de leurs méthodes et attributs

# *L'objet « Object »*

- Permet de créer un objet de conversion pour une valeur donnée
- Par défaut, le prototype des objets créés est « null »
- Parmi ses méthodes on trouve
	- create : crée un nouvel objet avec l'objet prototype et les propriétés spécifiées
	- keys : renvoie un tableau contenant les noms de toutes les propriétés énumérables de l'objet donné
	- getPrototypeOf(o) : renvoie le prototype de l'objet o passé comme argument

# *L'objet « Function »*

- Toute function en JavaScript est en réalité un objet qui hérite le prototype de Function
- Comme constructeur Function crée des fonctions à run-time
- Parmi les méthodes des objets créés par Function on peut citer :
	- apply(o [, args]) : applique l'objet fonction comme s'il était une méthode de l'objet o passé comme argument ; les arguments de la fonction doivent être passés comme un objet Array
	- bind : crée une nouvelle fonction qui, lorsqu'elle est appelée, invoque cette fonction comme si c'était une méthode de la valeur fournie
	- call : la même chose que apply, mais avec les arguments passés un par un au lieu que comme un objet Array

## *L'objet « Array »*

- Constructeur de tableaux
- Conteneurs de haut niveau, dont le comportement et les caractéristiques les rapprochent à des listes
- Un tableau peut être créé soit par une expression littérale,
	- [élément 0 , élément 1, . . ., élément n−1 ]
- soit par une invocation du constructeur Array :
	- new Array(élément 0 , élément 1 , . . ., élément n−1 )
	- new Array(n)
- La propriété length d'un tableau contient toujours sa taille

# *L'objet « String »*

- Constructeur de chaînes de caractères
- La propriété length d'une chaîne de caractères contient sa taille
- Des chaînes de caractères peuvent être comparées en utilisant les opérateurs de comparaison  $\lt$ ,  $\lt =$ ,  $\gt =$ ,  $\gt =$ ,  $\gt$ , et !=
- L'opérateur de concaténation est +
- De nombreux méthodes utilitaires font partie de cet objet :
	- charAt, concat, contains, endsWith, indexOf, match, replace, search, slice, split, substr, trim, toLowerCase, to UpperCase, …

### *L'objet « Math »*

- Un objet qui possède des propriétés et des méthodes qui mettent à disposition du programmeur des constantes et des fonctions mathématiques.
- Math n'est pas un constructeur
- Toutes les propriétés et méthodes de Math sont statiques

### *L'objet « Date »*

- Crée des objets qui représentent des dates et des temps
- Permet de manipuler des dates et des temps
	- new Date()
	- new Date(u) : avec l'heure POSIX
	- new Date(chaîne)
	- $-$  new Date(A, M, J [, h, m, s, ms])
- L'objet Date fournit trois méthode d'utilité
	- now : renvoie l'heure POSIX actuelle
	- parse : analyse une date en format chaîne de caractères
	- UTC : prend les mêmes arguments de le forme la plus longue du constructeur et renvoie l'objet Date correspondant.

### *Gestion des erreurs*

- Le mécanisme de gestion repose sur trois ingrédients :
	- un ou plusieurs routines de traitement d'exceptions (les handlers) ;
	- un mécanisme de signalement d'exceptions ;
	- un mécanisme qui permet d'associer les exceptions à leurs handlers.
- En JavaScript, le mécanisme d'association des exceptions à leurs handlers est fourni par la structure try … catch … finally
- Les routines de traitement d'exception sont contenues dans les clauses « catch » de cette construction
- Le signalement des exception se fait à l'aide de l'opérateur « throw » et d'objets créés par le constructeur Error.

### *Merci de votre attention*

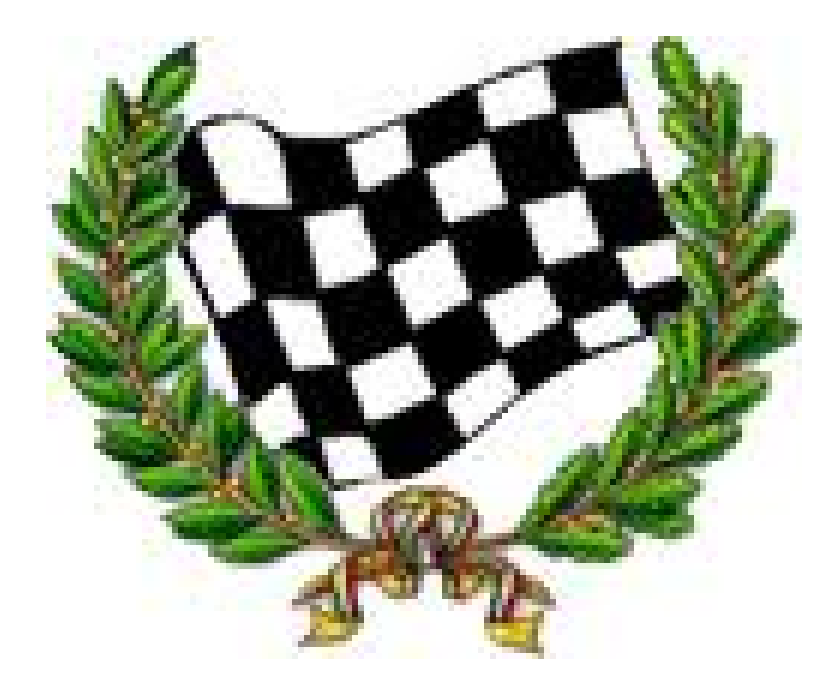